## **Openvpn Server Documentation**>>>CLICK HERE<<<

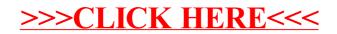